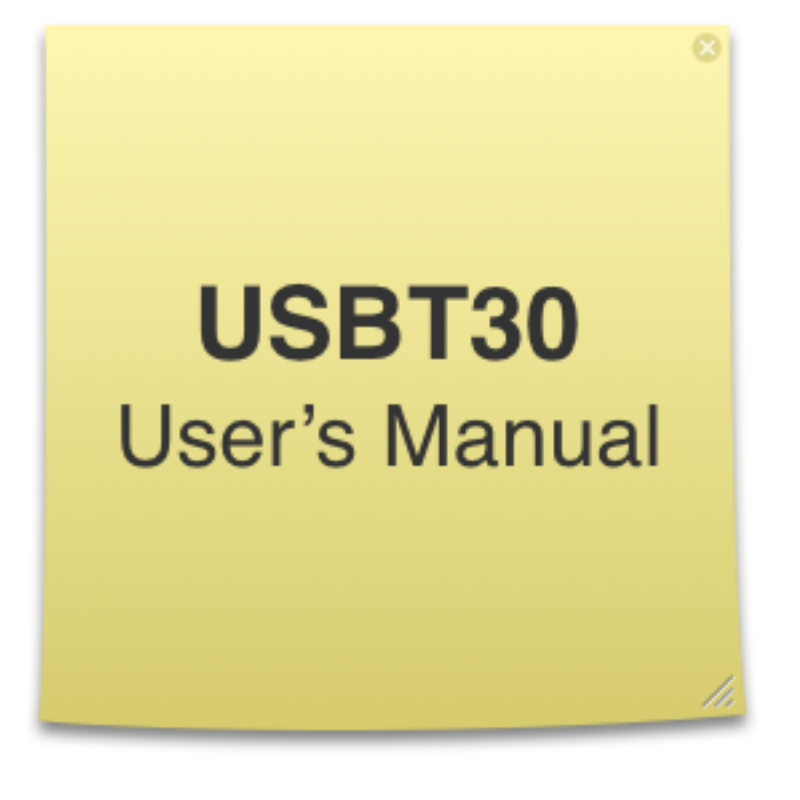

# **Bear Technologies**

[www.beartech.com.tw](http://www.beartech.com.tw)

# **Section 1: Introduction**

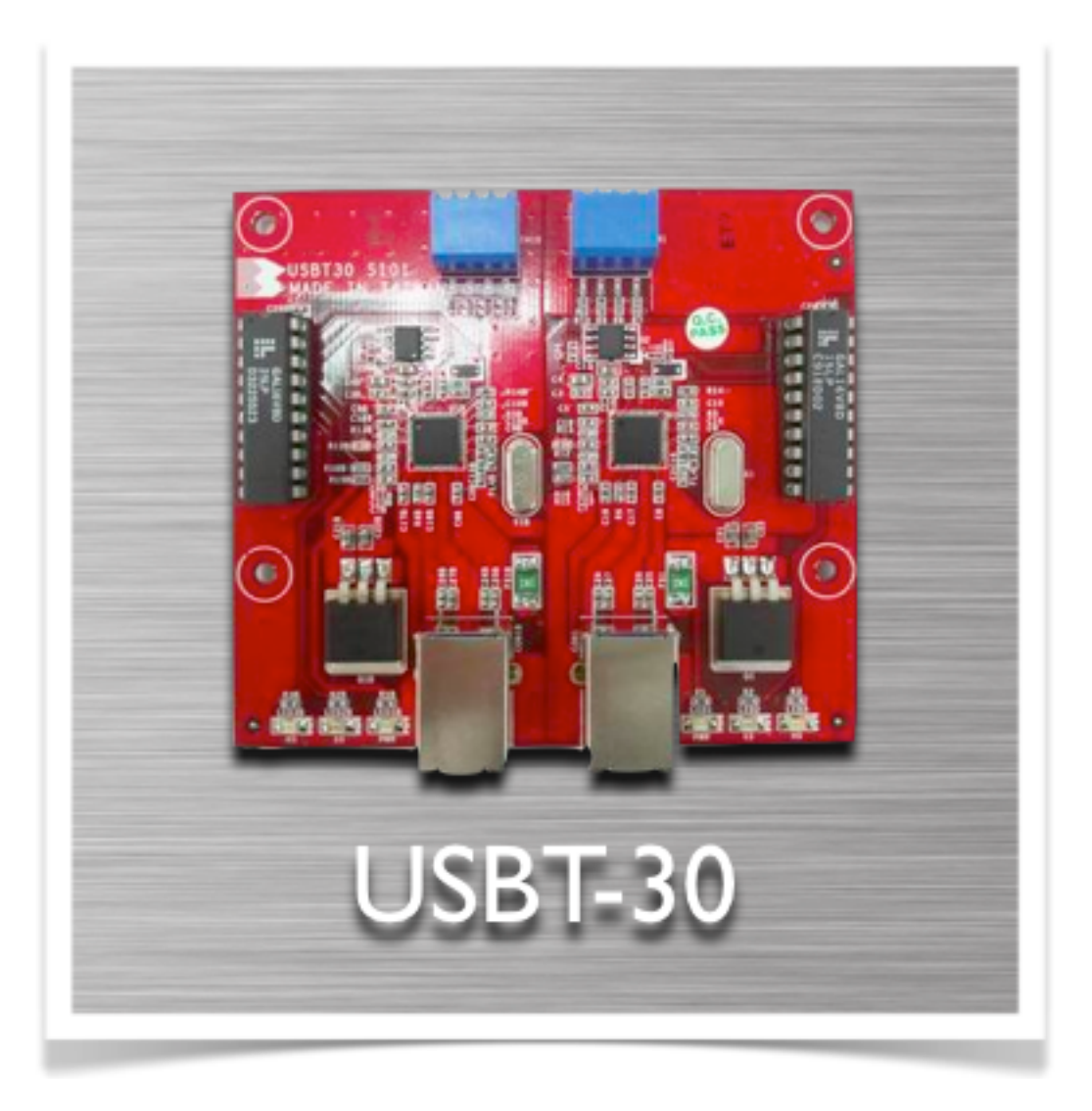

#### **1.Product Feature**

1.1. USB3.0/USB2.0 Function Test (2 Ports)

#### **2.Specifications**

2.1. USB3.0 Super Speed/ USB 2.0 High Speed

#### **3. Compatibility**

3.1. Motherboards, Notebook, IPC, Server, Hub & USB Express Card

## **4. Testing Introduction**

- 4.1. DOS Mode (USBT30.COM)
- 4.2. Only requires one program to conduct fully test USB 3.0 &USB 2.0
- 4.3. Only require one test screen to display the results of USB 3.0 & USB 2.0 Function Test
- 4.4. Using Asmedia USB 3.0 chip (ASM1051, which is downward compatible to USB 2.0) to physically transmit data with the test target
- 4.5. Auto switch between USB 3.0 & 2.0

## **5. Testing Material**

- 5.1. Control Transfer
- 5.2. Bulk Transfer
- 5.3. D+/D-, TX+/TX-, RX+/RX-
- 5.4. VCC/GND

## **6. Testing Procedure**

- 6.1. Connect USBT30 Test card with the target
- 6.2. Boot the screen to DOS platform
- 6.3. Execute USBT30.com

## <u>Section 2: Common Program Syntax</u>

#### **1-1> Filename: USBT30.COM** ϥʳ ˙˼˿˸́˴̀˸ʳˍʳ˨˦˕˧ˆ˃ˁ˖ˢˠʳʻʳ˨˦˕˧ˆ˃ˁ˖ˢˠʳ˒ʳ'ʳ

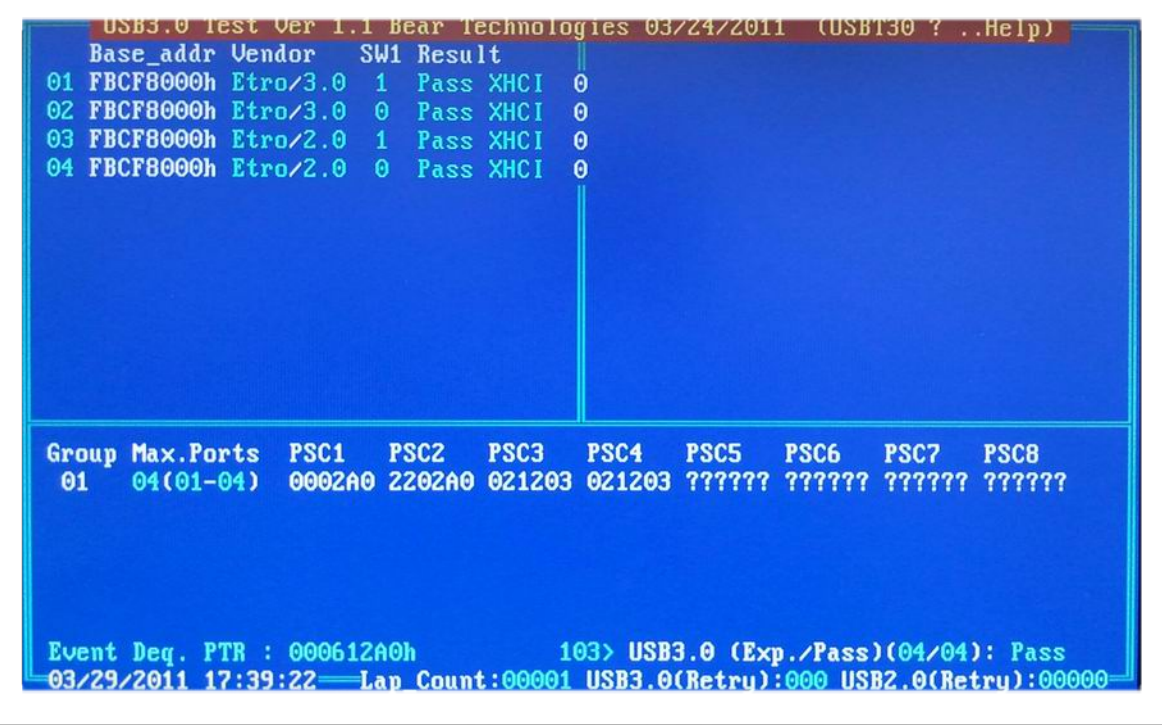

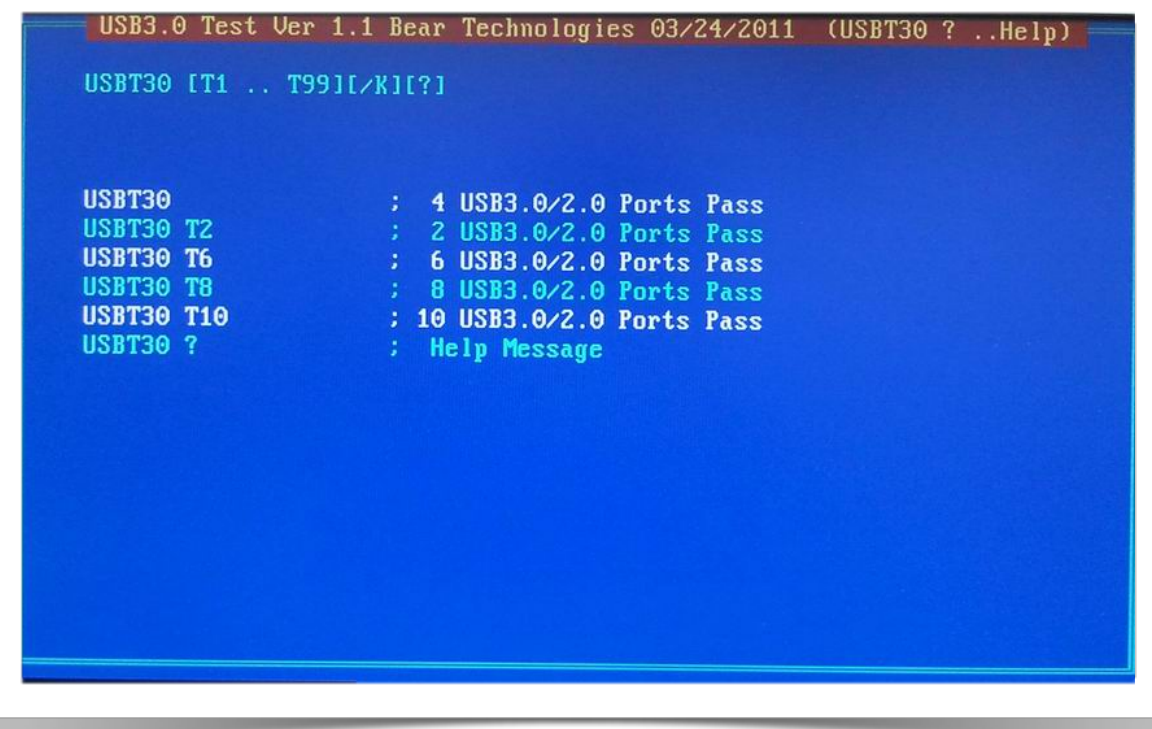

### **Section 3: Testing Principle**

# **1. LED & SWITCH**

SW1

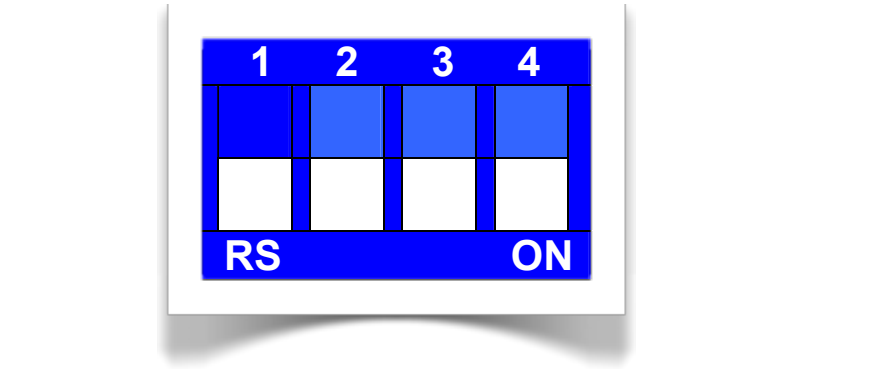

- Bit 1: S\_SW3 (ON -> S\_SW3 = 0, OFF -> S\_SW3 = 1)
- Bit 2: S\_SW2 (ON -> S\_SW2 = 0, OFF -> S\_SW2 = 1)
- Bit 3: S\_SW1 (ON -> S\_SW1 = 0, OFF -> S\_SW1 = 1)
- $\overline{\phantom{a}}$ ʳ Bit 4: S\_SW0 (ON -> S\_SW0 = 0, OFF -> S\_SW0 = 1)

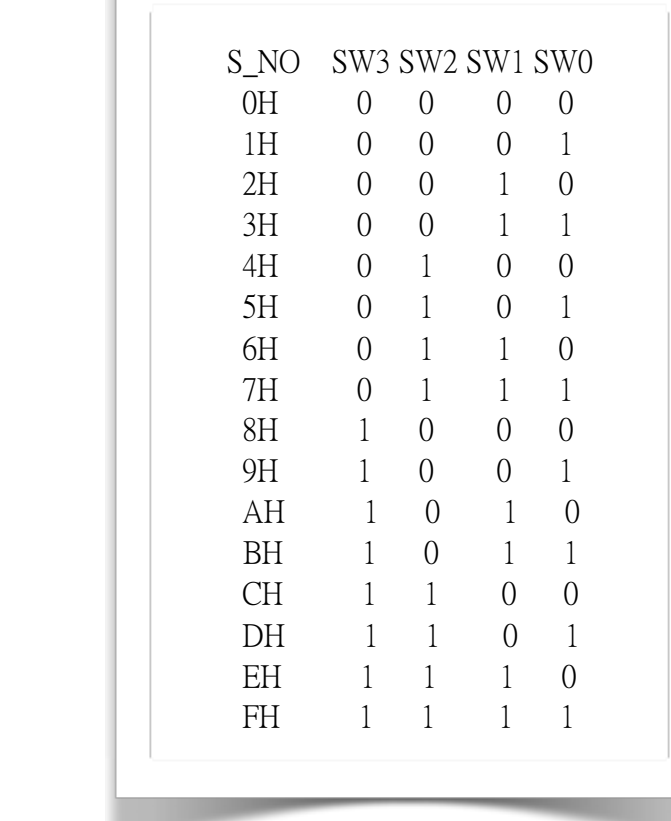

#### **2. Test Results**

**Test nesults**<br>2.1. The chips that have been tested

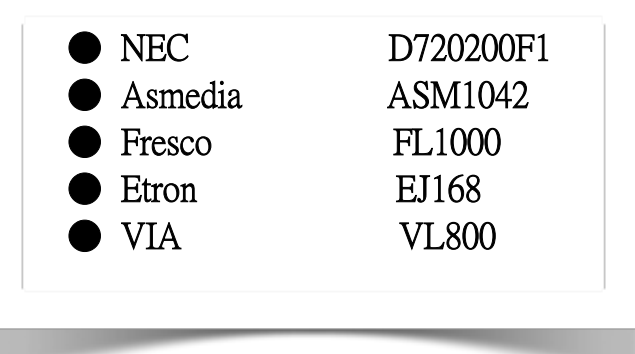

# **Section 4: Support**

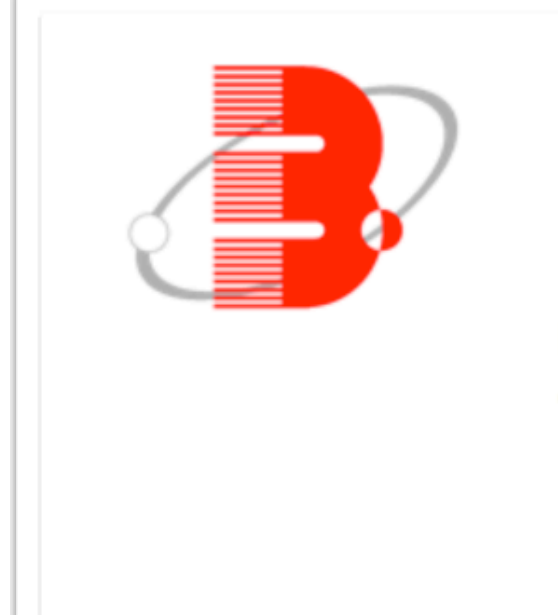

## Bear Technologies Co., Ltd.

TEL: +886-2-2649-9000

FAX: +886-2-2647-6969

E-Mail: belink@ms32.hinet.net